# MISP Concepts Cheat sheet

### Glossary

Correlations: Links created automatically whenever an Attribute is created or modified. They allow interconnection between Events based on their attributes.

**Correlation Engine**: Is the system used by MISP to create correlations between Attribute 's value. It currently supports strict string comparison, SSDEEP and CDIR blocks matches.

**Caching**: Is the process of *fetching* data from a MISP instance or feed but only storing hashes of the collected values for correlation and look-up purposes.

**Delegation**: Act of transfering the ownership of an Event to another organisation while hidding the original creator, thus providing anonymity.

**Deletion (hard/soft)**: Hard deletion is the act of removing the element from the system; it will not perform revocation on other MISP instances. Soft deletion is the act flagging an element as deleted and propagating the revocation among the network of connected MISP instances.

**Extended Event**: Event that extends an existing Event , providing a combined view of the data contained in both Events . The owner of the extending Event is the organisation that created the extension. This allows anyone to extend any Events and have total control over them.

Galaxy Matrix: Matrix derived from Galaxy Clusters belonging to the same Galaxy. The layout (pages and columns) is defined at the Galaxy level and its content comes from the Galaxy Clusters meta-data themselves.

Indicators: Attribute containing a pattern that can be used to detect suspicious or malicious activity. These Attributes usually have their to\_ids flag enabled.

**Orgc** / **Org**: Creator Organisation (**Orgc**) is the organisation that created the data and the one allowed to modify it. Owner Organisation (**Org**) is the organisation owning the data on a given instance and is allowed to view it regardless of the distribution level. The two are not necessarily the same.

**Publishing**: Action of declaring that an **Event** is ready to be synchronised. It may also send e-mail notifications and makes it available to some export formats.

**Pulling**: Action of using a user on a remote instance to fetch the accessible data and storing it locally.

**Pushing:** Action of using an uplink connection via a *sync. user* to send data to a remote instance.

**Synchronisation**: Is the exchange of data between two (or more) MISP instances throught the pull or push mechanisms.

**Sync. filtering rule**: Can be applied on a synchronisation link for both the *pull* and *push* mechanisms to block or allow data to be transferred.

**Sync.** User: Special role of a user granting additional sync permissions. The recommanded way to setup *push* synchronisation is to use *sync users*.

**Proposals**: Are a mechanism to propose modications to the creating organisations (**Orgc**). If a path of connected MISP instances exists, the **Proposal** will be synchronised allowing the creator to accept or discard it.

### Distribution

Controls who can see the data and how it should be synchronised.

Organisation only: Only members of your organisation

This community: Organisations on this MISP instance

Connected Communities: Organisations on this MISP instance and those on MISP instances synchronising with this one. Upon receiving data, the distribution will be downgraded to This community to avoid further propagation.  $(n \le 1)$ 

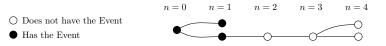

All Communities: Anyone having access. Data will be freely propagated in the network of connected MISP instances.  $(n = \infty)$ 

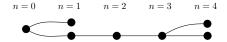

**Sharing Groups**: Distribution list that exhaustively keeps track of which organisations can access the data and how it should be synchronised.

| Sharing Group configuration |                                                                                                  |
|-----------------------------|--------------------------------------------------------------------------------------------------|
| Organisations               | $\begin{array}{c} \text{Org. } \alpha \\ \text{Org. } \omega \\ \text{Org. } \gamma \end{array}$ |
| Instances*                  | MISP 1<br>MISP 2<br>MISP 3                                                                       |

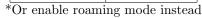

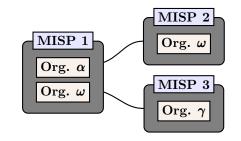

# Synchronisation

The act of sharing where everyone can be a consumer and/or a producer. A one way synchronisation link between two MISP instances. Organisation  $\alpha$  created a sync user  $\clubsuit$  on MISP 2 and noted down the generated API Key. A synchronisation link can be created on MISP 1 using the API Key and the organisation of the sync user. At that point, MISP 1 can pull data from MISP 2 and push data to MISP 2.

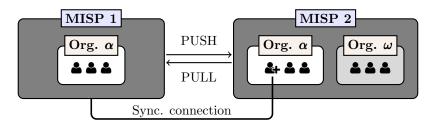

# MISP Data Model Cheat Sheet

- Context such as Taxonomies or Galaxy Clusters can be attached to the element
- Has a distribution level

# **∠** Event

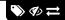

Encapsulations for contextually linked information.

**Purpose**: Group datapoints and context together. Acting as an envelop, it allows setting distribution and sharing rules for itself and its children.

Usecase: Encode incidents/events/reports/...

- ▶ Events can contain other elements such as Attributes , MISP Objects and Event Reports .
- ▶ The distribution level and any context added on an Event (such as Taxonomies ) are propagated to its underlying data.

### Attribute

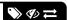

Basic building block to share information.

**Purpose**: Individual data point. Can be an indicator or supporting data.

Usecase: Domain, IP, link, sha1, attachment, ...

- ightharpoonup Attributes cannot be duplicated inside the same Event and can have Sightings .
- ▶ The difference between an indicator or supporting data is usualy indicated by the state of the attribute's to\_ids flag.

# & MISP Object

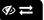

Advanced building block providing Attribute compositions via templates.

**Purpose**: Groups Attributes that are intrinsically linked together.

Usecase: File, person, credit-card, x509, device, ...

- $\blacktriangleright$  MISP Objects have their attribute compositions described in their respective template. They are instanciated with Attributes and can Reference other Attributes or MISP Objects .
- ▶ MISP is not required to know the template to save and display the object. However, *edits* will not be possible as the template to validate against is unknown.

### 

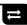

Relationships between individual building blocks.

**Purpose**: Allows to create relationships between entities, thus creating a graph where they are the edges and entities are the nodes.

**Usecase**: Represent behaviours, similarities, affiliation, ...

▶ References can have a textual relationship which can come from MISP or be set freely.

### Sightings

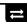

Means to convey that an Attribute has been seen.

**Purpose**: Allows to add temporality to the data. **Usecase**: Record activity or occurence, perform IoC expiration, . . .

▶ Sightings are the best way to express that something has been seen. They can also be used to mark false positives.

# Event Report

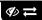

Advanced building block containing formated text.

**Purpose**: Supporting data point to describe events or processes.

Usecase: Encode reports, provide more information about the Event ,  $\dots$ 

▶ Event Reports are markdown-aware and include a special syntax to reference data points or context.

# Proposals

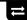

Clone of an Attribute containing information about modification to be done.

**Purpose**: Allow the correction or the creation of Attributes for Events your organisation does not own.

Usecase: Disable the IDS flag, Correct errors

▶ As Proposals are sync., if the creator organisation is connected to the MISP instance from where the Proposal has been created, it will be able to either accept or discard it.

### $\mathcal{T}$ Taxonomies

Machine and human-readable labels standardised on a common set of vocabularies.

**Purpose**: Enable efficient classification globally understood, easing consumption and automation.

**Usecase**: Provide classification such as: TLP, Confidence, Source, Workflows, Event type, ...

▶ Even though MISP allows the creation of free-text tags, it's always preferable to use those coming from Taxonomies , if they exists.

## (t) Galaxies

Act as a container to group together context described in Galaxy Clusters by their type.

Purpose: Bundle Galaxy Clusters by their type to avoid confusion and to ease searches.

**Usecase**: Bundle types: Exploit-Kit, Preventive Measures, ATT&CK, Tools, Threat-actors, ...

# Galaxies Clusters

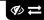

Kownledge base items used as tags with additional complex meta-data aimed for human consumption.

**Purpose**: Enable description of complex high-level information for classification.

Usecase: Extensively describe elements such as: threat actors, countries, technique used, ...

- ightharpoonup Galaxy Clusters can be seen as an enhanced Taxonomy as they can have meta-data and relationships with other Galaxy Clusters .
- $\blacktriangleright$  Any Galaxy Clusters can contain the following:
  - Cluster Elements: Key-Value pair forming the meta-data.

Example: Country:LU, Synonym:APT28, Currency:Dollar, refs:https://\*,

• Cluster Relations (♠ ⇄ ♥): Enable the creation of relationships between one or more Galaxy Clusters.

Example: Threat actor X is similar to threat actor Y with high-likelyhood.

# , Analyst Notes

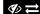

Text element that can be attached to many element

Purpose: Share and add an analysis to any MISP data

Usecase: Describe information about specific details, annotate elements

- $\blacktriangleright$  Any user can attach Analyst Notes to data they don't own. For example: Events , Attributes , Galaxy Clusters ,  $\cdots$
- ▶ The note is actually attached to the target's UUID

# **♣** Analyst Opinions

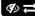

Text element with a numerical opinion that can be attached to many element

Purpose: Share and add an opinion to any MISP data

**Usecase**: Provide feedback to third-parties, Coordinate and Collaborate

- ▶ Basically the same as a Analyst Note
- ▶ The numerical value of the Analyst Opinion is  $\in [0,100]$ . where 50 is the neutral point. Any values < 50 are considered negatives, values > 50 are considered positives.

# ↑ Analyst Relationships

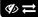

Link between two entities using a verb

Purpose: Create a relationship between elements Usecase: Manually create correlation link, add similarities

- ightharpoonup Basically the same as a Analyst Note but includes the target element
- ▶ Example could be an Event  $\rightarrow$  Event relationship where one is Suspected to be part of the same campaign based on HUMINT sources

# Element Collection

(I)

 $Group\ element\ into\ collection$ 

**Purpose**: Allow groupping multiple elements into a single collection

Usecase: Grouping Events together if they are part of the same campaing

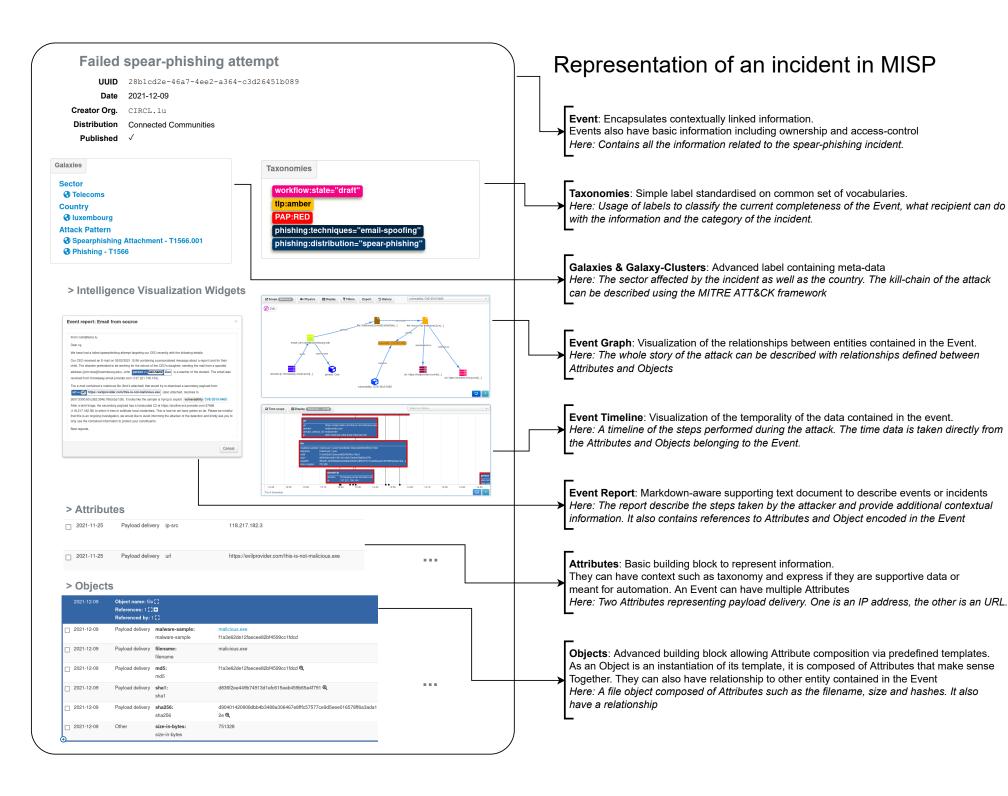

# MISP User & Admin Cheat Sheet

- User -

# API

### Wildcard searches:

```
POST /attributes/restSearch
{"value": "1.2.3.%"}
```

### Or and Negation searches:

```
POST /attributes/restSearch {"tags": ["tlp:white", "!tlp:green"]}
```

### And and Negation searches:

```
POST /attributes/restSearch {"tags": {"AND": ["tlp:green", "Malware"], "NOT": ["%ransomware%"]}}
```

### Galaxy Cluster metadata searches:

```
POST /attributes/restSearch
{
    "galaxy.synonyms": "APT29",
    "galaxy.cfr-target-category": "Financial sector"
}
```

### Attach tags:

```
POST /tags/attachTagToObject
{
    "uuid": "[Could be UUID from Event, Attribute, ...]",
    "tag": "tlp:amber"
}
```

### Timestamps:

timestamp: Time of the last modification on the data

- Usecase: Get data was modified in the last t
- E.g.: Last updated data from a feed

publish\_timestamp: Time at which the event was published

- $\bullet$  Usecase: Get data that arrived in my system since t
- E.g.: New data from a feed

event\_timestamp: Used in the Attribute scope

• Usecase: Get events modified in the last t

### Usage:

```
{"timestamp": 1521846000}
{"timestamp": "7d"}
{"timestamp": ["2d", "1h"]}
```

## Tips & Tricks

Get JSON Representation: Append .json to any URLs to get their content in JSON format. Example: /events/view/42.json

# - Admin -

### Reset Password

API: POST /users/initiatePasswordReset/[id] {"password": "\*\*\*"}

CLI: MISP/app/Console/cake Password [email] [password]

### Reset Bruteforce login protection

CLI: MISP/app/Console/cake Admin clearBruteforce [email]

### Upgrade to the latest version

All in 1-shot: MISP/app/Console/cake Admin updateMISP Manually:

- 1. cd /var/www/MISP
- 2. git pull origin 2.4
- 3. git submodule update --init --recursive
- 4. MISP/app/Console/cake Admin updateJSON
- 5. Check live update progress GET /servers/updateProgress

### Workers

Restart All: MISP/app/Console/cake Admin restartWorkers

Add: MISP/app/Console/cake Admin startWorker [queue]

Stop: MISP/app/Console/cake Admin stopWorker [pid]

# Settings

Get: MISP/app/Console/cake Admin getSetting [setting]

Set: MISP/app/Console/cake Admin setSetting [setting] [value]

Base URL: MISP/app/Console/cake Baseurl [baseurl]

### Miscellaneous

Clean Caches: MISP/app/Console/cake Admin cleanCaches

Get IPs For User ID: MISP/app/Console/cake Admin UserIP [user\_id]

Get User ID For User IP: MISP/app/Console/cake Admin IPUser [ip]

Documentation: /events/automation Logs files location: MISP/app/tmp/logs